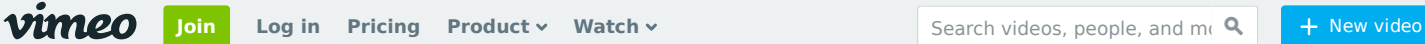

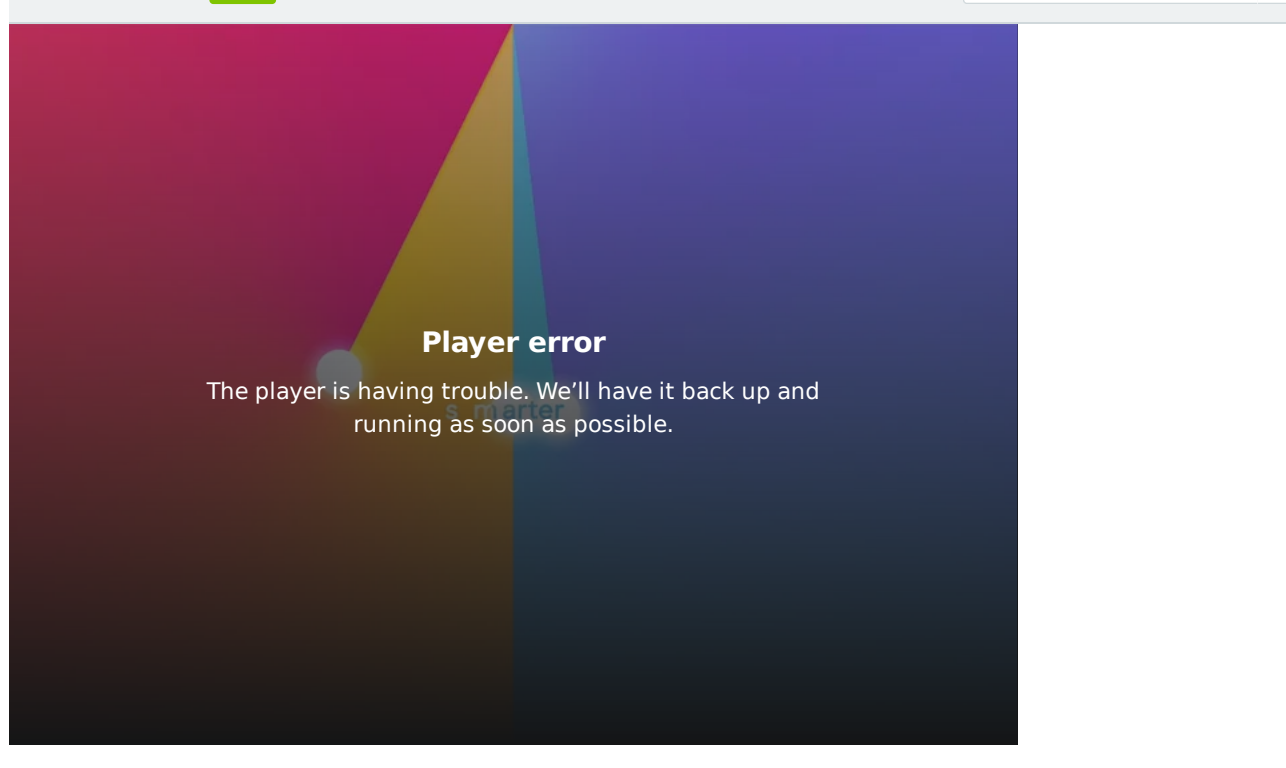

## Asana // Do Great Things Together (Director's Cut)

4 years ago **[Giant](https://vimeo.com/giantant) Ant [PLUS](https://vimeo.com/plus) Follow Download**  $\varphi$ **Share**

Asana's got a whole new wardrobe! We worked with them to help launch their sexy new look with a gradienty swoopy motiony extravaganza.

Client: Asana Agency: Giant Ant Creative Direction: Jorge Canedo Estrada & Jay Grandin Producer: Liam Hogan Concept Art: Jay Grandin, Jorge Canedo Estrada, Rafael Mayani & Shawn Hight Design: Rafael Mayani Additional Design: Jorge Canedo Estrada Animation: Jorge Canedo Estrada, Nicholas Ferreira & Matt James Music: CypherAudio

 $\bigcap$  $\cap$ 

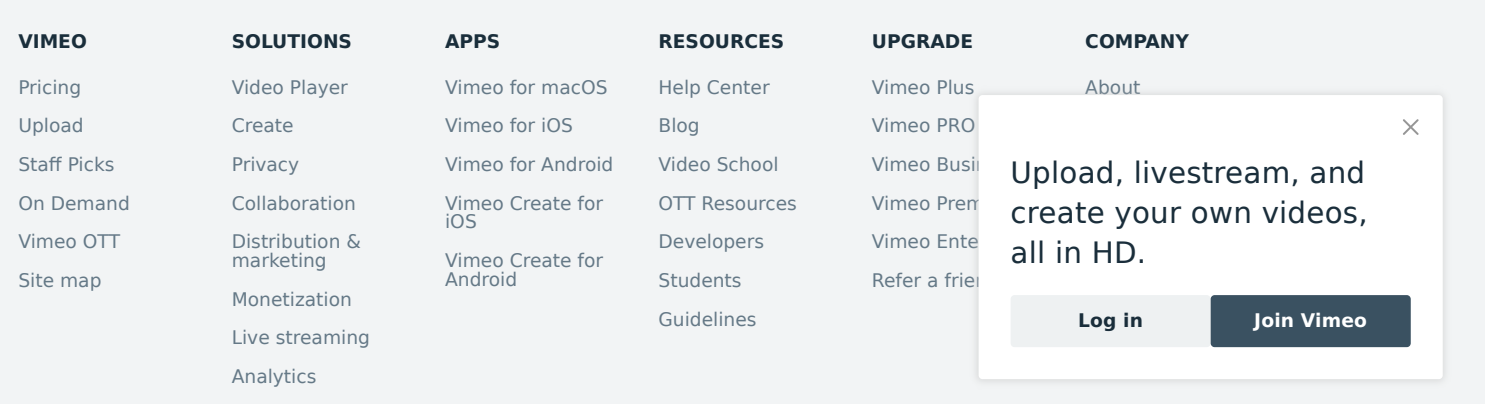

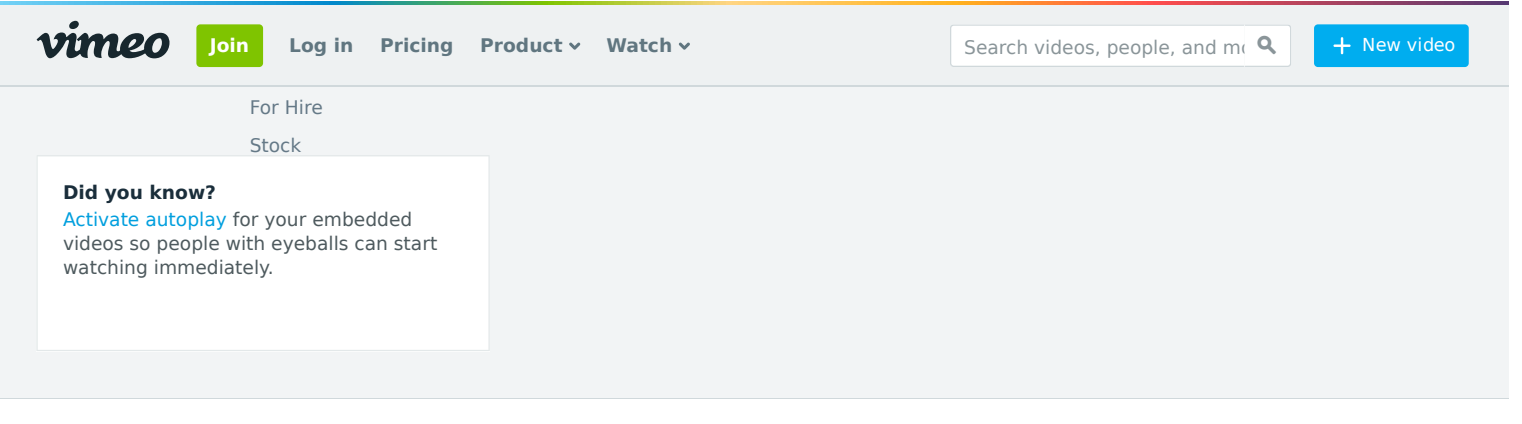

TM + © 2020 Vimeo, Inc. All rights reserved. [Terms](https://vimeo.com/terms) | [Privacy](https://vimeo.com/privacy) | [CA Privacy](https://vimeo.com/privacy/california-privacy) | [Copyright](https://vimeo.com/dmca) | [Cookies](https://vimeo.com/cookie_policy) Made with ♥ in NYC. Language: English Mature content filter

Upload, livestream, and create your own videos, all in HD.

**Log in Join Vimeo**

 $\times$